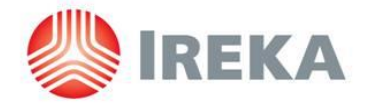

## **IREKA CORPORATION BERHAD**

Registration No. 197501004146 (25882-A) (Incorporated in Malaysia)

# **ADMINISTRATIVE GUIDE FOR THE 45TH ANNUAL GENERAL MEETING ("AGM")**

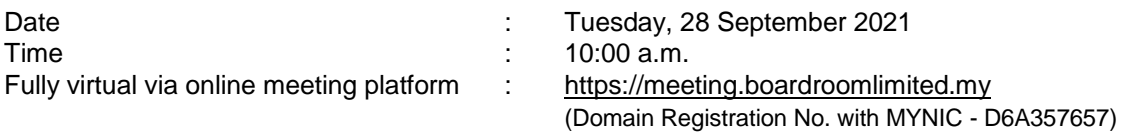

Dear Shareholders,

As a precautionary measure amid the COVID-19 outbreak, the Company's forthcoming AGM will be conducted fully virtual on our online meeting platform, as the safety of our members, Directors, staff and other stakeholders who will attend the AGM is of paramount importance to us.

The conduct of a fully virtual AGM is in line with the revised Guidance Note and Frequently Asked Questions ("the Revised Guidance Note and FAQ") by the Securities Commission Malaysia on 16 July 2021. The Revised Guidance Note and FAQ states that in a fully virtual general meeting, all meeting participants including the Chairperson of the meeting, board members, senior management and shareholders are required to participate in the meeting online. Physical gatherings no matter how small are prohibited. Please follow the procedures as stipulated in the Administrative Guide for the Meeting in order to register, participate and vote virtually.

We strongly encourage you to participate in the fully virtual AGM via the Virtual Meeting Facilities provided to exercise your right as a member of the Company to participate (including to pose questions to the Board of Directors and/or Management of the Company) and vote at the AGM. Alternatively, you may also appoint the Chairman of the Meeting as your proxy to attend and vote on your behalf at the AGM.

Kindly ensure that you are connected to the internet at all times in order to participate and vote when our virtual AGM has commenced. Therefore, it is your responsibility to ensure that connectivity for the duration of the meeting is maintained. Kindly note that the quality of the live webcast is dependent on the bandwidth and stability of the internet connection of the participants.

## **A. Entitlement to Participate and Vote**

Only a member whose name appears on the Record of Depositors as at **21 September 2021** shall be entitled to participate and vote at the AGM or appoint proxy(ies) to participate and/or vote on his/her behalf.

#### **B. Lodgement of Proxy Form**

- a) If you are unable to participate at the AGM, you are encouraged to appoint a proxy or the Chairman of the Meeting as your proxy and indicate the voting instructions in the Proxy Form in accordance with the notes and instructions printed therein.
- b) Please ensure that the signed Proxy Form is deposited at the Company's Registered Office as follows, not less than 48 hours before the time appointed for holding the AGM, i.e. no later than **26 September 2021 at 10.00 a.m**.:

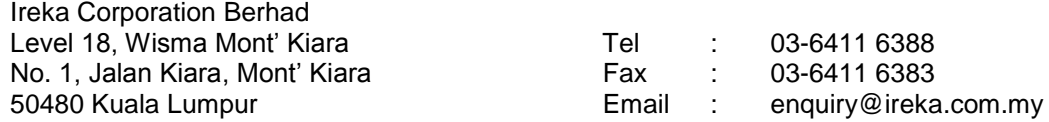

- c) We do not acknowledge receipt of the Proxy Form.
- d) Alternatively, the Proxy Form can be lodged electronically via "Boardroom Smart Investor Portal" at [https://investor.boardroomlimited.com](https://investor.boardroomlimited.com/) not less than 48 hours before the time set for holding the meeting or at any adjournment thereof [Please refer to item E below].

# **C. Revocation of Proxy**

If you have submitted your Proxy Form and subsequently decide to appoint another person or wish to participate in our electronic AGM by yourself, please write in to [bsr.helpdesk@boardroomlimited.com](mailto:bsr.helpdesk@boardroomlimited.com) to revoke the earlier appointed proxy 48 hours before the meeting.

## **D. Voting Procedure**

Pursuant to Paragraph 8.29A of the Main Market Listing Requirements of Bursa Malaysia Securities Berhad, voting at the 45<sup>th</sup> AGM will be conducted by poll. Poll administrators and Independent Scrutineers will be appointed to conduct the polling process and verify the results of the poll respectively.

#### **E. Virtual Meeting Facilities**

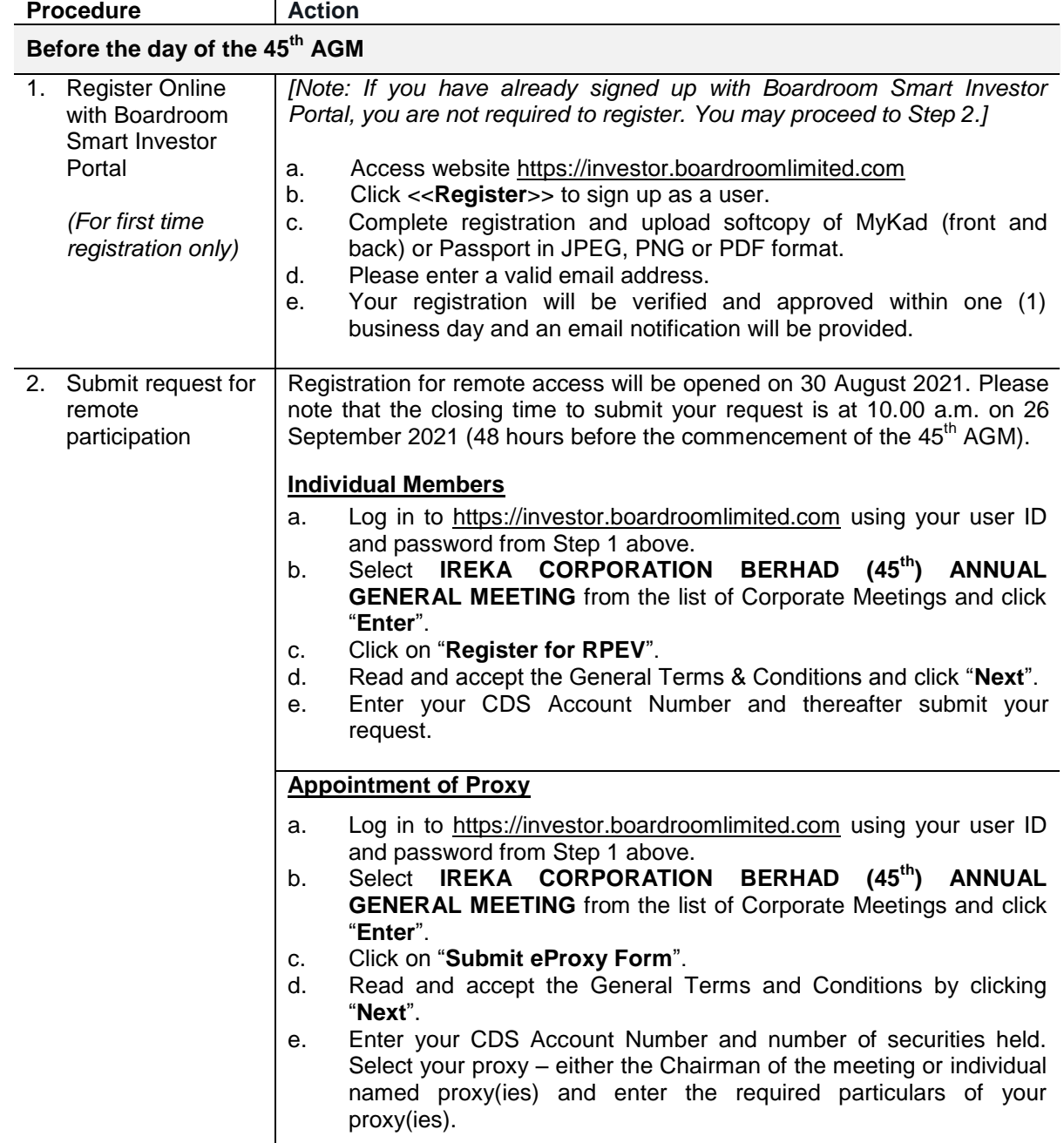

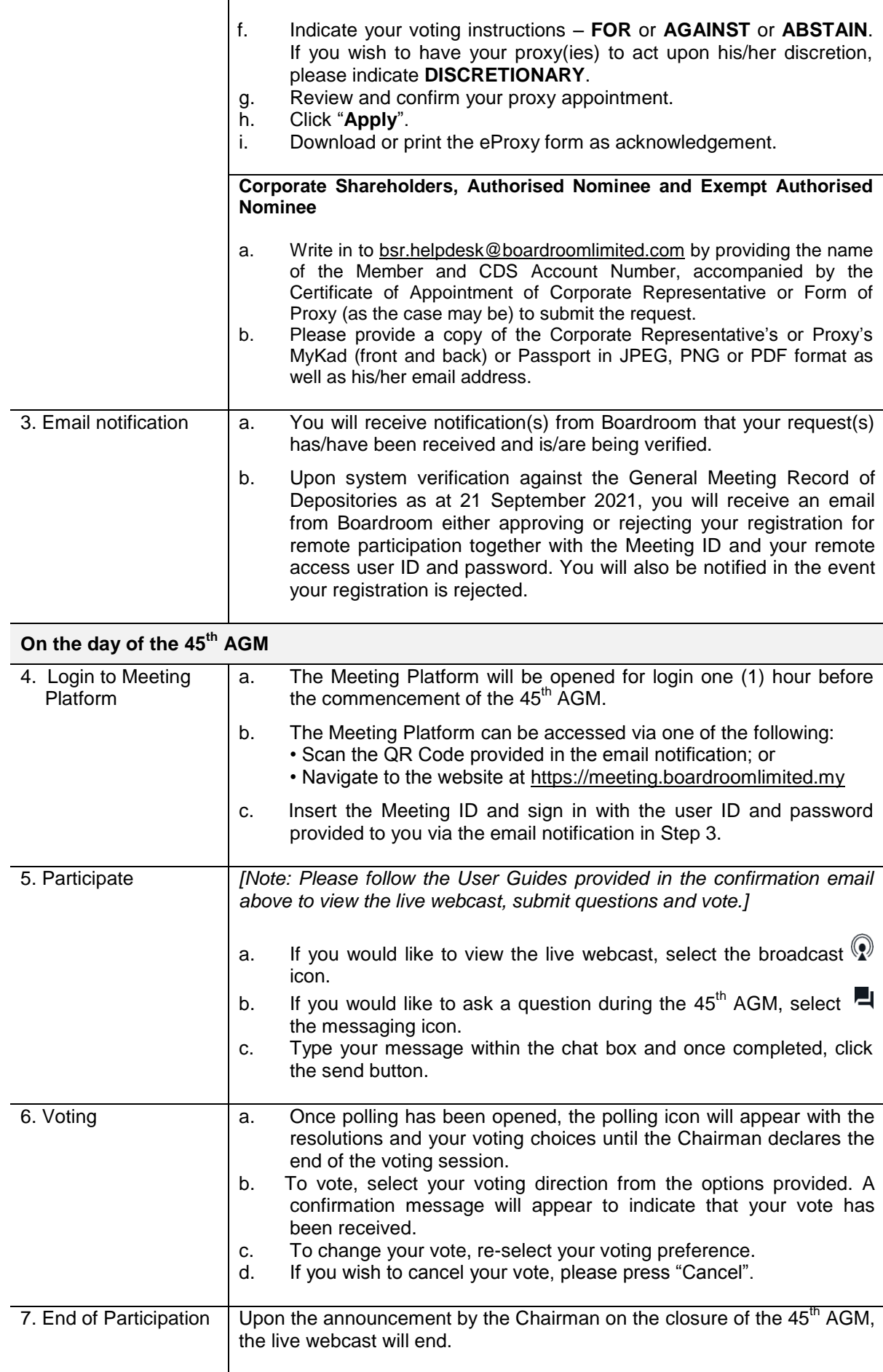

## **F. No Distribution of Door Gift**

There will be no door gift for Shareholders/Proxies who participate in the virtual AGM.

#### **G. Communication Guidance**

Shareholders are advised to monitor the Company's website for announcement of changes to the AGM arrangements, if any.

#### **H. Submission of questions prior to the virtual AGM**

Shareholders may submit questions in relation to the agenda items by logging in to the Boardroom Smart Investor Portal at [https://investor.boardroomlimited.com](https://investor.boardroomlimited.com/) by selecting **IREKA CORPORATION BERHAD (45th) ANNUAL GENERAL MEETING** from the list of Corporate Meetings and select "Submit Question", latest by 10.00 a.m. on 26 September 2021.

#### **I. Enquiry**

If you have any enquiry prior to the AGM, please contact the following persons during office hours:

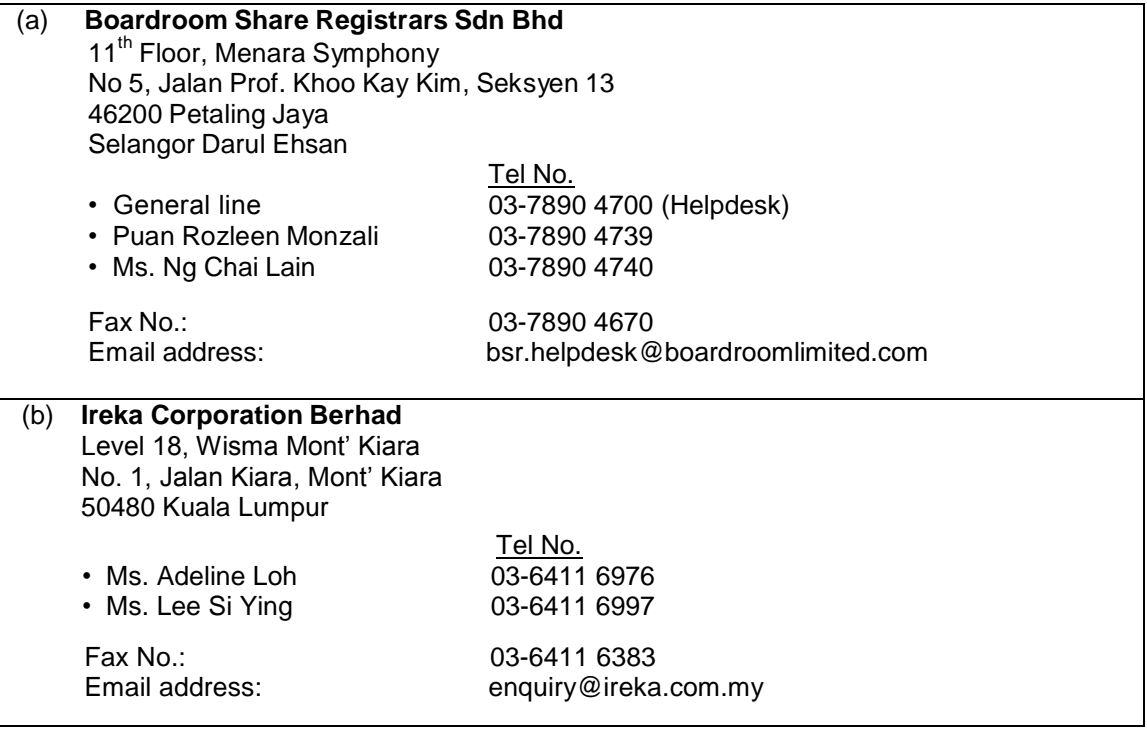

#### *Personal Data Privacy*

*By registering for the AGM via RPV facilities and/or submitting the instrument appointing a proxy and/or representative, the shareholder of the Company has consented to the use of such data for purposes of processing and administration by the Company (or its agents); and to comply with any laws, listing rules, regulations and/or guidelines. The Shareholder agrees that he/she will indemnify the Company in respect of any penalties, liabilities, claims, demands, losses and damages as a result of the shareholder's breach of warranty.*